## **Computing Concepts for Bioinformatics**

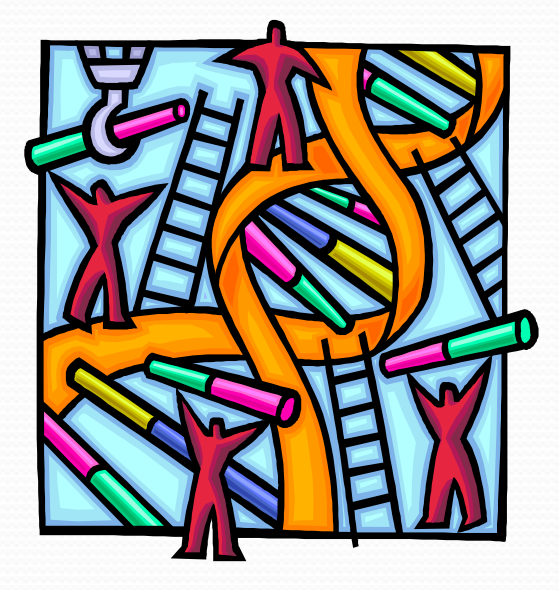

- **<u>n</u>** Introduction to databases
- **Using sqlite**
- More database concepts

#### Relational Database

- A relational database is a collection of data items organized as a set of formally-described tables from which data can be accessed or reassembled in many different ways without having to reorganize the database tables
- The relational database was invented by E. F. Codd at IBM in 1970.
- A relational database is a set of tables containing data fitted into predefined categories
- Each table contains one or more data categories in columns.
- Each row contains a unique instance of data for the categories defined by the columns.
- The standard user and application program interface to a relational database is the structured query language (SQL)

## Tables and Relations

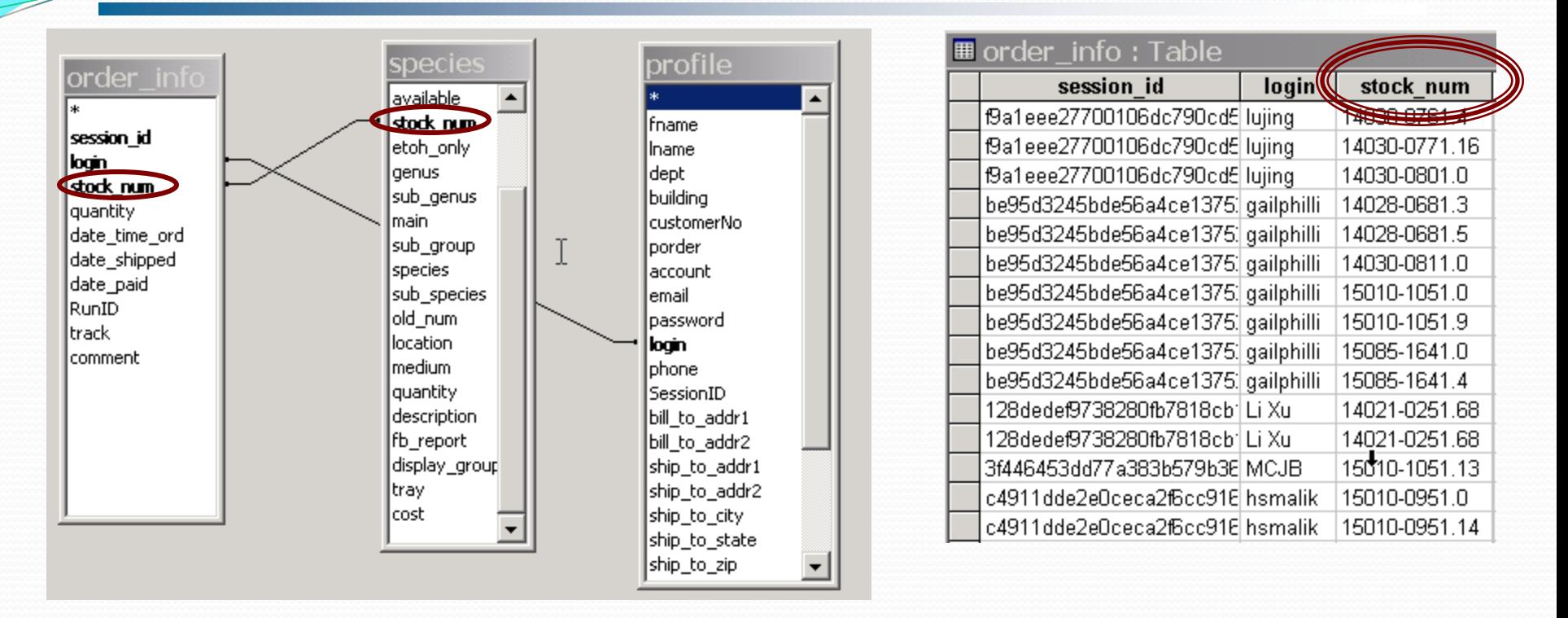

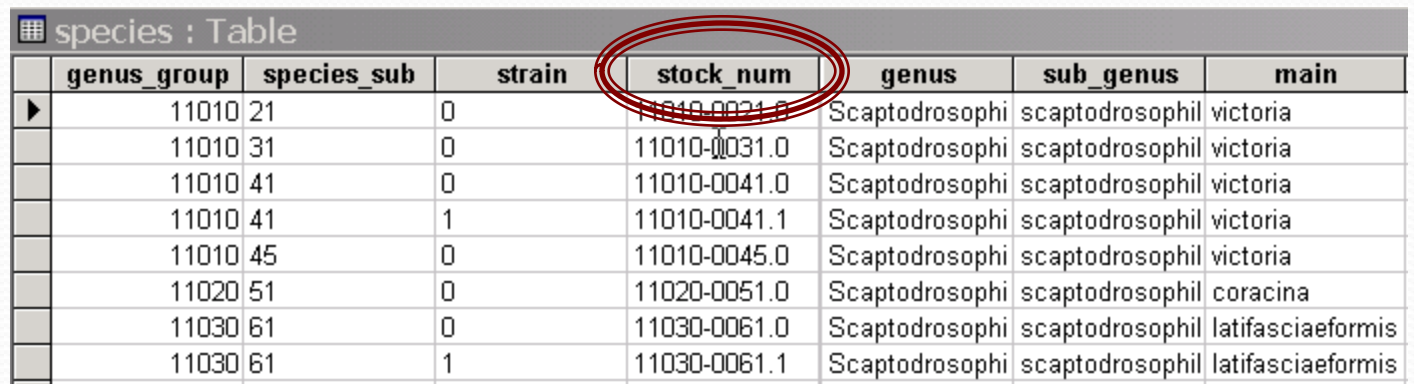

#### Buzz words you must know

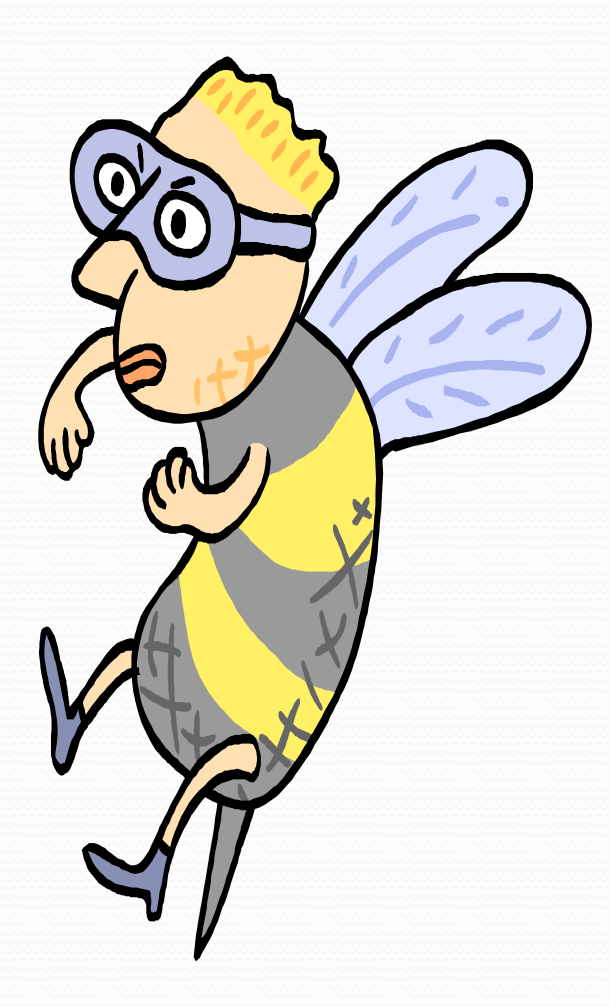

- Schemas or conceptual view Describes the overall organization / structure of the database
- Domains
	- Describes what values can be stored in the column of a given table
- Constraints Rules that govern what values can be stored in a column

Many Many more to follow !!

#### Structured Query Language (SQL)

- Standard interactive and programming language for getting information from and updating a database
- SQL is both an ANSI and an ISO standard
- Was a non procedural language but from SQL:1999 onwards it became procedural
- SQL can be considered a special purpose language it needs a wrapper to talk to database i.e Perl, C, Java
- Every vendor has its own unique implementation of SQL, even though they all follow the SQL standard there are subtle variances and supported/unsupported calls.

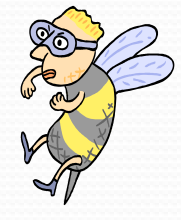

 You Query a database using SQL, if a match is found the data is returned

## QL components

- Data Definition Language (DDL) Deals with structural aspect of the database creation, modification, deletion of tables
- Data Manipulation Language (DML) This allows modification of the data contained in the tables: insertion, deletion, selection,changing (even aggregation i.e count,sum,average )
- Data Control Language (DCL) This deals with maintaining the integrity of the database using permissions, transactions etc.

# Getting to know "sqlite"

- Log on to your account on login.hpc.arizona.edu
- Lets get a sample database [http://ccp.arl.arizona.edu/dthompso/sql\\_workshop\\_files/genotypes.sqlite](http://ccp.arl.arizona.edu/dthompso/sql_workshop_files/genotypes.sqlite)
- Now lets open the genotype. sqlite with sqlite3 sqlite3 genotype.db
- Type .help
- Type .tables what do you see ?

# Some SQL basics

- To store data the database uses tables
- Tables consists of rows and columns
- Column names have to be unique
- CREATE is for generating tables
- ALTER for making changes to the tables
- DROP for deleting the tables
- SELECT is for?
- UPDATE
- $\bullet$  JOIN
- DELETE

Some Common Column types (SQLite)

• Check:

http://www.hwaci.com/sw/sqlite/datatype3.html For details

- **NULL**. The value is a NULL value.
- **INTEGER**
- **REAL.** The value is a floating point value,
- **TEXT**.
- **BLOB**.

# Your first query !

- When writing a SQL query, it is common practice to write SQL commands in uppercase.
- The -- command indicates a comment, and the database ignores everything else on the rest of the line.
- The SELECT command tells the database which data fields to retrieve.
- The FROM command tells the database which table to fetch the data from.
- Some databases care about table and column name case, but others don't, so it's best to always use the correct case when referencing tables and columns.
- The end of a query is always marked with a semicolon ;.
- -- This query selects the data in all columns -- from the table 'loci' **SELECT \* FROM loci;**

# Having fun with SELECT

- Lets jump to a good resources created by David Thompson
- [http://ccp.arl.arizona.edu/dthompso/sql\\_workshop/sql/s](http://ccp.arl.arizona.edu/dthompso/sql_workshop/sql/select.html) [elect.html](http://ccp.arl.arizona.edu/dthompso/sql_workshop/sql/select.html)

# End the torture …give me a GUI

- You can use many different GUI for sqlite
- SQLite Database browser
- [http://sourceforge.net/projects/sqlitebrowser/files/sqliteb](http://sourceforge.net/projects/sqlitebrowser/files/sqlitebrowser/1.3/) [rowser/1.3/](http://sourceforge.net/projects/sqlitebrowser/files/sqlitebrowser/1.3/)
- Mike T's SQLite admin tool

[http://saxmike.com/MySoftware/MySoftware.asp?Menu=](http://saxmike.com/MySoftware/MySoftware.asp?Menu=MYSOFTWARE) [MYSOFTWARE](http://saxmike.com/MySoftware/MySoftware.asp?Menu=MYSOFTWARE)

Both are installed in the BLC lab.

- We will import data from a file into the database http://amadeus.biosci.arizona.edu/~nirav/cds\_product.txt
- Create database analysis.db using sqlite3 analysis.db
- Now create a table my\_results to store analysis create table my\_results (locus TEXT ,secondary\_tag TEXT , start INTEGER , stop INTEGER);
- sqlite> .mode tabs
- sqlite> .import cds\_product.txt my\_results
- Have fun with SQL statements select distinct(locus) from my\_results; select locus, start from my\_results where start > 100;

#### Caveat

- Covering database design concepts in details is out of scope for this "introductory" section.
- Students wanting to learn more about database design are encouraged to pursue classes in the CS and MIS departments (with blessings from their advisors)
- CSc 460 DATABASE SYSTEMS
- MIS 535 Data Management: Technology and Applications

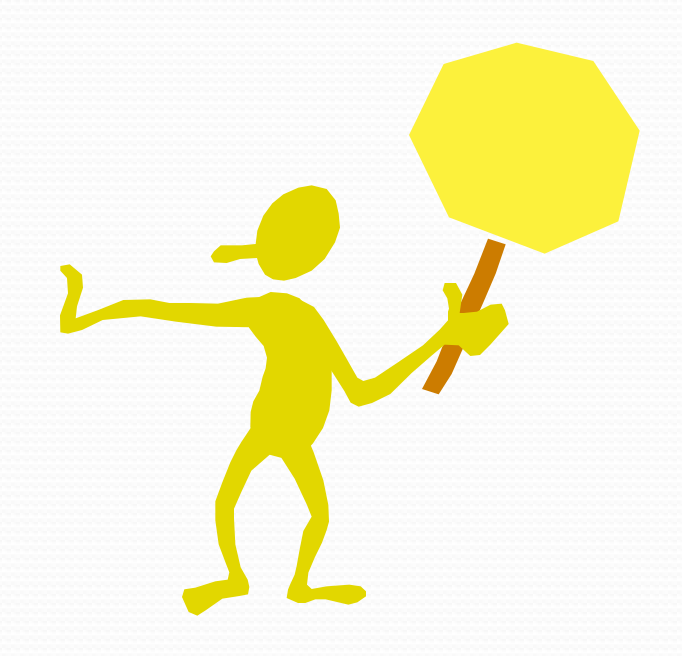

## Some design concepts !

- Database design is not software or database specific
- Basic steps include:
	- **Defining the problem or objective**
	- **Researching the current database**
	- **Designing the data structures**
	- **Constructing relationships**
	- **Implementing rules and constraints**
	- **Creating views and reports**
	- **Implementing the design**

# Normalization

- Is your database normalized ?
- Is that BCNF?
- If you hesitate in answering you are not worthy ( BCNF: Boyce-Codd Normal Form)
- Normalization is a way to efficiently organizing data in your database (almost like closet cleaning)
- The goal is to: Eliminate redundancy in data Ensure data dependencies

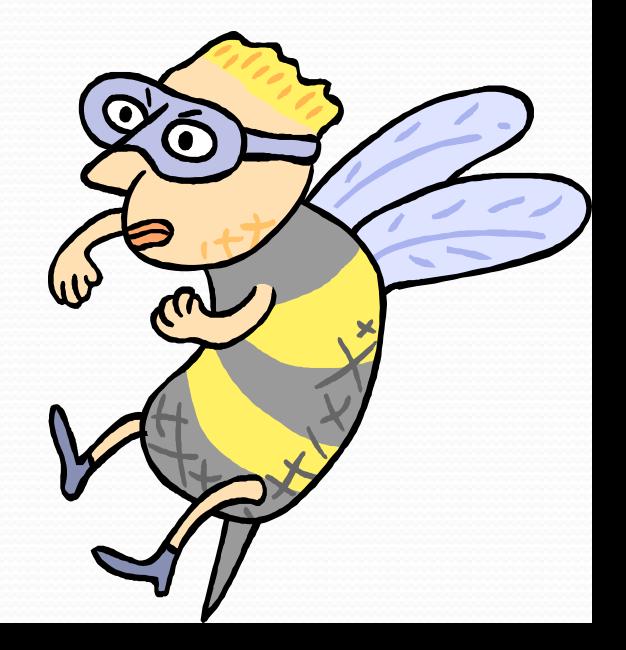

• A Key is a column or a collection of columns that uniquely **identifies a row in a table**

Keys

- **2 types of keys: Primary (composite key is a collection of columns) Foreign**
- **In many cases, data table keys are constructed by simply adding an additional field to function as the key**
- **Can primary key be NULL or have duplicate values ?**
- **Foreign key is a column or a collection of columns in a table that reference a primary key in another table**

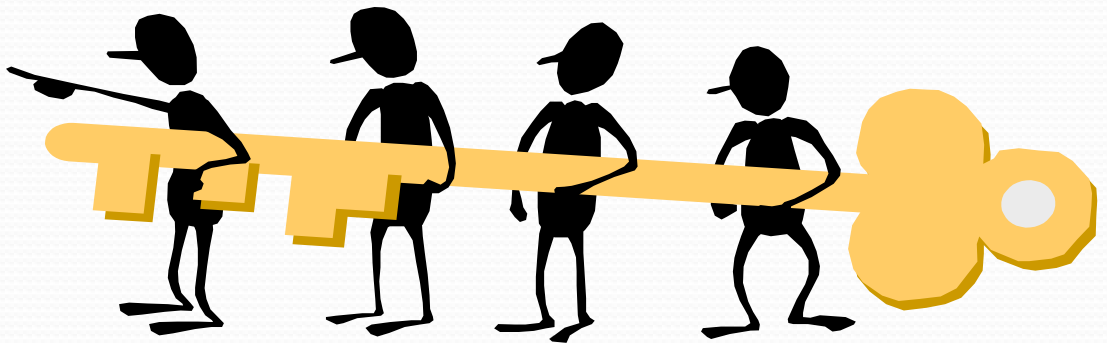

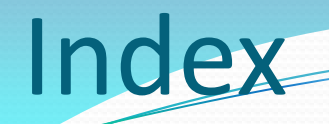

- Data listed in a table is based on the order it was entered
- As the amount of data increases (number of rows), the database has to sort through more information (becoming slow)
- Index is supplementary to a table and keeps track of the corresponding rows
- Syntax:

create index <index name> on <TABLE> ( colum to index)

create index by\_id on patients (id,dob);

# pical Errors

- Spreadsheet design.
- Too much data.
- Compound fields.
- Missing keys.
- Bad keys.
- Missing relations.
- Unnecessary relationships.
- Incorrect relations.
- Duplicate field names.
- Cryptic field and table names.
- Missing or incorrect business rules.
- Referential integrity.
- Database security.
- International issues.